## *PROGRAMMER Technologie 3°*

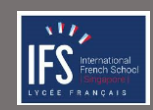

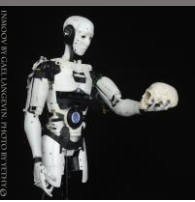

## *Programmation servo-moteur* Fiche travail

Nom…………………………………………Prénom…………………………………. Classe…………….

\_\_\_\_\_\_\_\_\_\_\_\_\_\_\_\_\_\_\_\_\_\_\_\_\_\_\_\_\_\_\_\_\_\_\_\_\_\_\_\_\_\_\_\_\_\_\_\_\_\_\_\_\_\_\_\_\_\_\_\_\_\_\_\_\_\_\_\_\_\_\_\_\_\_\_\_\_\_\_\_\_\_\_\_\_\_\_\_\_\_\_\_\_\_\_\_\_\_\_\_\_\_\_\_\_\_\_\_\_\_\_\_\_\_\_\_\_\_\_\_\_\_\_\_\_\_

*Fonctionnement du servomoteur* 

Décris la différence entre un servo moteur et un moteur électrique classique.

## *Programme du servomoteur*

## **Fermer et ouvrir le doigt :**

Ecris l'algorithme de fermeture et d'ouverture du doigt

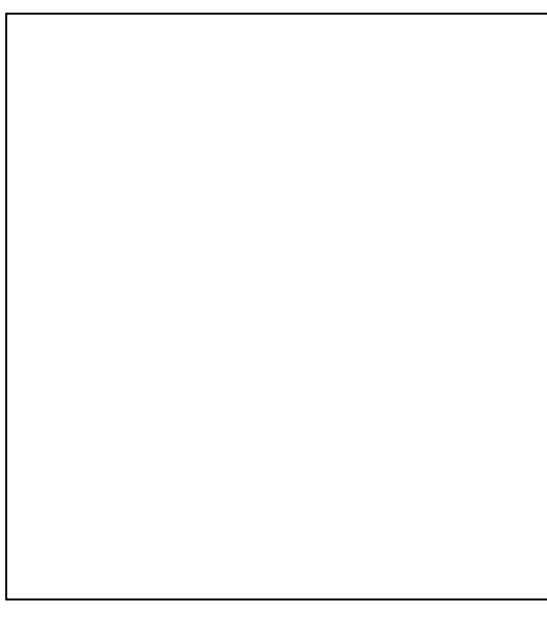

Vous êtes prêt à programmer.

Lancer Mlink2 pour démarrer Mblock5

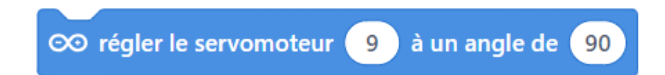

Colle ton programme Mblock 5 ici

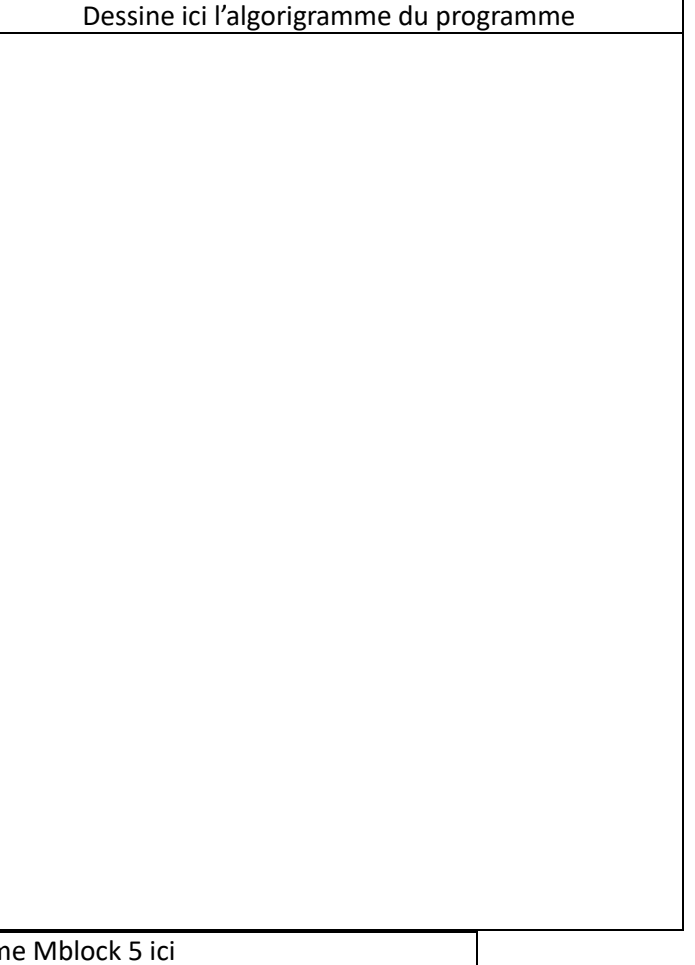